## Adding an HTML Table to a Web Page

You can create a basic HTML table with the table element, its associated elements, and a text editor. You simply add the table element's start tag and end tag. Between the two table tags, you add a table row for each row you want to have in your table. After each table row you add a table header tag or a table data tag for each cell you want to have in that row. Then, you save the plain text file with an .htm or .html extension.

| 📮 BasicTable.htm - Notepad 📃 📃 🛃                                                                     |
|----------------------------------------------------------------------------------------------------|
| File Edit Format View Help                                                                           |
| <pre><html> <head><title>Basic HTML Table with Attributes</title></head> <body> </body></html></pre> |
| Abraham Lincoln<br>Dr. Martin Luther King, Jr.                                                       |
|                                                                                                    |
|                                                                                                    |
| "Four score and seven years ago our fathers brought forth                                            |
| on this<br>continent, a new nation, conceived in Liberty, and                                        |
| dedicated to the                                                                                     |
| proposition that all men are created equal."                                                         |
|                                                                                                    |
| "I have a dream that one day this nation will rise up and                                            |
| live out                                                                                             |
| the true meaning of its creed: 'We hold these truths to be self-evident,                             |
| that all men are created equal.'"                                                                    |
|                                                                                                    |
|                                                                                                    |
|                                                                                                    |
|                                                                                                    |
|                                                                                                    |

When you open the file with a Web browser, the plain text file is displayed as an HTML document with a table. The table, table rows, table headers, and table data cells are all displayed with the default values for each of their attributes.

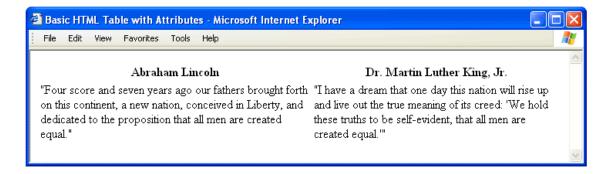